# **Application: gvSIG desktop - gvSIG bugs #3033**

## **Error al conectar WMS vía HTTPS**

11/26/2014 01:41 PM - José Vicente Higón

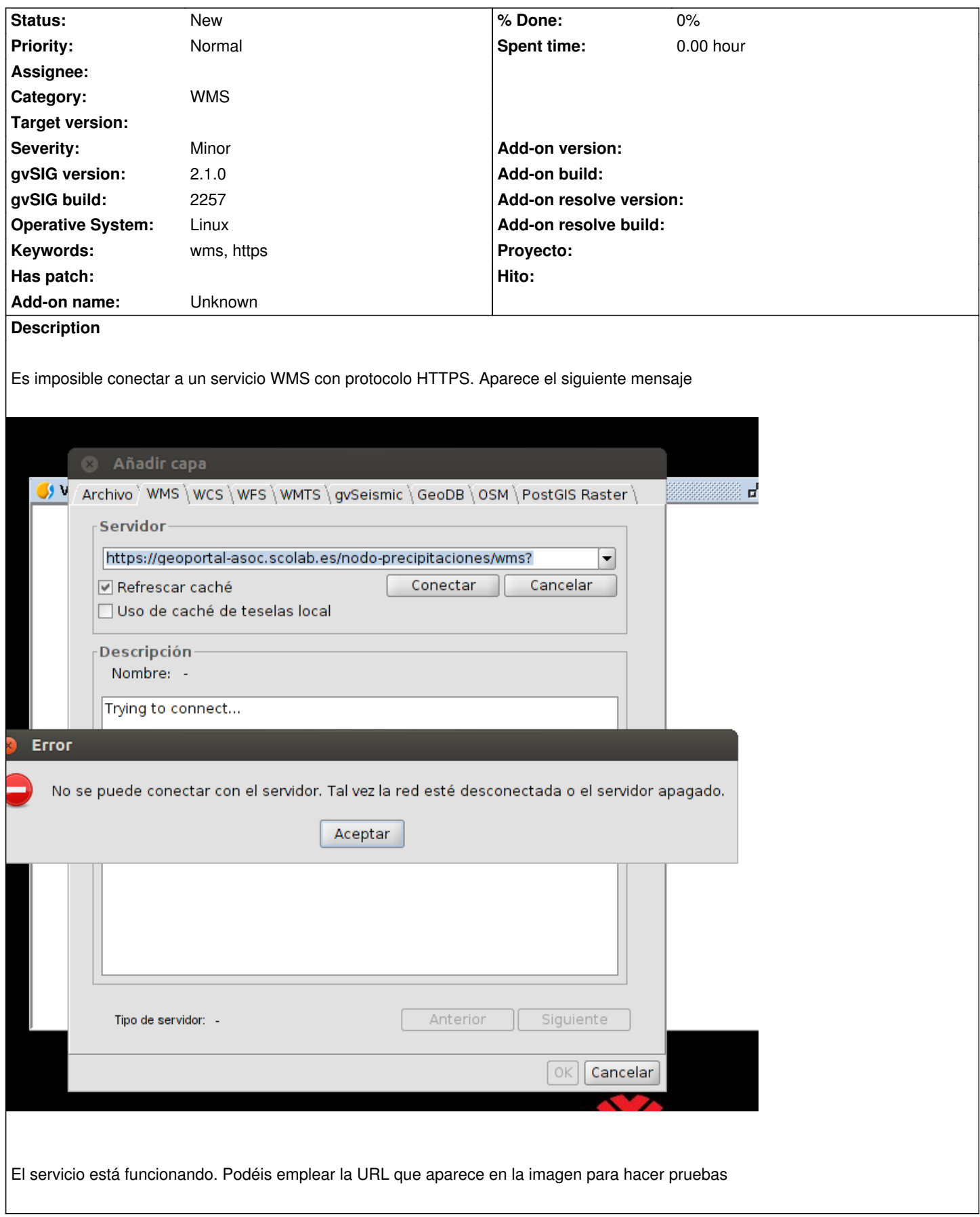

### **History**

#### **#1 - 11/27/2014 08:30 AM - Joaquín del Cerro Murciano**

Para que no se me olvide...

Probablemente este relacionado con que aun hay partes de gvSIG que no usan el Doenloader para acceder a servicios remotos. Echando un vistazo al parche del ticket #2931, ayudara a corregir esto.

#### **#2 - 12/09/2014 03:38 PM - Joaquín del Cerro Murciano**

*- Target version set to 2.1.0-2268-rc4*

#### **#3 - 12/10/2014 11:16 AM - Álvaro Anguix**

*- Target version deleted (2.1.0-2268-rc4)*

#### **Files**

error\_conectar\_wms\_https.png 33.6 KB 11/26/2014 José Vicente Higón